### **O Experimento DIGICAM**

Carlos Alberto Steffen<sup>1</sup> Laura  $Hess<sup>2</sup>$ John Holt $<sup>3</sup>$ </sup>

1 –Instituto Nacional de Pesquisas Espaciais Avenida dos Astronautas, 1758 12 201 917 São José dos Campos, SP

2- University of California , Santa Barbara Santa Barbara, CA, 93106

3 – Jet Propulsion Laboratory California Institute of Technology 4800 Oak Grove Drive Pasadena, CA, 91109

**Abstract** This paper reports an experiment performed to test and evaluate the use of videographic images as a support for the acquisition of ground information in remote areas such as Amazonia.

**Keywords**: Videography, remote sensing, ground information

#### **Introdução**

No período de 25 de setembro a 8 de outubro de 1997, o INPE realizou em cooperação com a Universidade de Santa Barbara, Califórnia (UCSB) e o Laboratório de Propulsão a Jato (JPL) uma missão de observação das regiões alagadas (wetlands) da Amazônia com o objetivo de obter dados sobre suas características no período de seca.

Existem vários exemplos na literatura em que foram feitas estimativas de biomassa de vegetação a partir do uso de informações extraídas de imagens e de correlações com medidas feitas em campo. Entretanto, devido ao número limitado de observações, estes modelos, muitas vezes não podem ser expandidos para áreas extensas e de difícil acesso como a Amazônia, por exemplo. Para uma análise mais completa desse problema consultar Honzák et al.(1996).

A aquisição de informações de campo sobre ambientes alagados é ainda mais complexa devido à dificuldade natural que impõe ao acesso. O estudo dos ambientes alagados tem se tornado uma prioridade mundial por diversas razões. Em primeiro lugar, pela exaustão de áreas mais favoráveis à ocupação, as áreas alagadas tem se tornado uma paisagem sob ameaça. Segundo Mitsch et al. (1994), em alguns países da Europa, as áreas alagadas foram completamente extintas, e com elas toda a cadeia biológica a ela associada. Em segundo lugar as áreas alagadas possuem uma produtividade elevada quando comparadas aos outros ecossistemas terrestres tendo assim um papel fundamental, embora não totalmente compreendido, no processo de reciclagem de nutrientes. Finalmente, as áreas alagadas também são importantes para a química da atmosfera, sendo responsáveis pela fixação e emissão de carbono atmosférico.

Devido à importância desses ambientes em geral, e das áreas alagadas da região amazônica em particular, o INPE vem desenvolvendo, em cooperação com a UCSB e o JPL, um trabalho de avaliação do uso de dados JERS-1 para fins de levantamento e caracterização dessas regiões da Amazônia. Para a validação dos dados JERS-1, entretanto, tornou-se necessário o desenvolvimento de um método que permitisse o levantamento de um grande volume de informações de alta resolução sobre aqueles ambientes, em um pequeno lapso de tempo, principalmente devido á grande extensão territorial dos ambientes envolvidos e à dificuldade de acesso àquelas áreas. Normalmente nesse tipo de missão são adquiridas fotografias panorâmicas em 35mm para documentação dos objetivos observados, entretanto nesta oportunidade foi também testado um novo método de aquisição de imagens através de câmaras de vídeo digital (videografia).

Assim sendo, durante a missão foi realizado o experimento DIGICAM com o objetivo de verificar a eficiência de um sistema digital de videografia para documentação das áreas de observação, e da viabilidade de se utilizar tal sistema para derivar informações biofísicas da floresta, que possam servir para calibrar dados orbitais.

Os resultados obtidos podem ser bastante importantes para aferir e calibrar imagens orbitais de sensoriamento remoto, em regiões de difícil acesso. Um dos fatores limitadores da ampliação do uso da tecnologia de sensoriamento remoto é a dificuldade de se derivar medidas biofísicas a partir de imagens orbitais. Além dos problemas inerentes à tecnologia (resolução espectral, espacial, radiométrica) um fator relevante é a dificuldade de se gerar amostras significativas da superfície as quais possam ser correlacionadas com medidas extraídas de imagens.

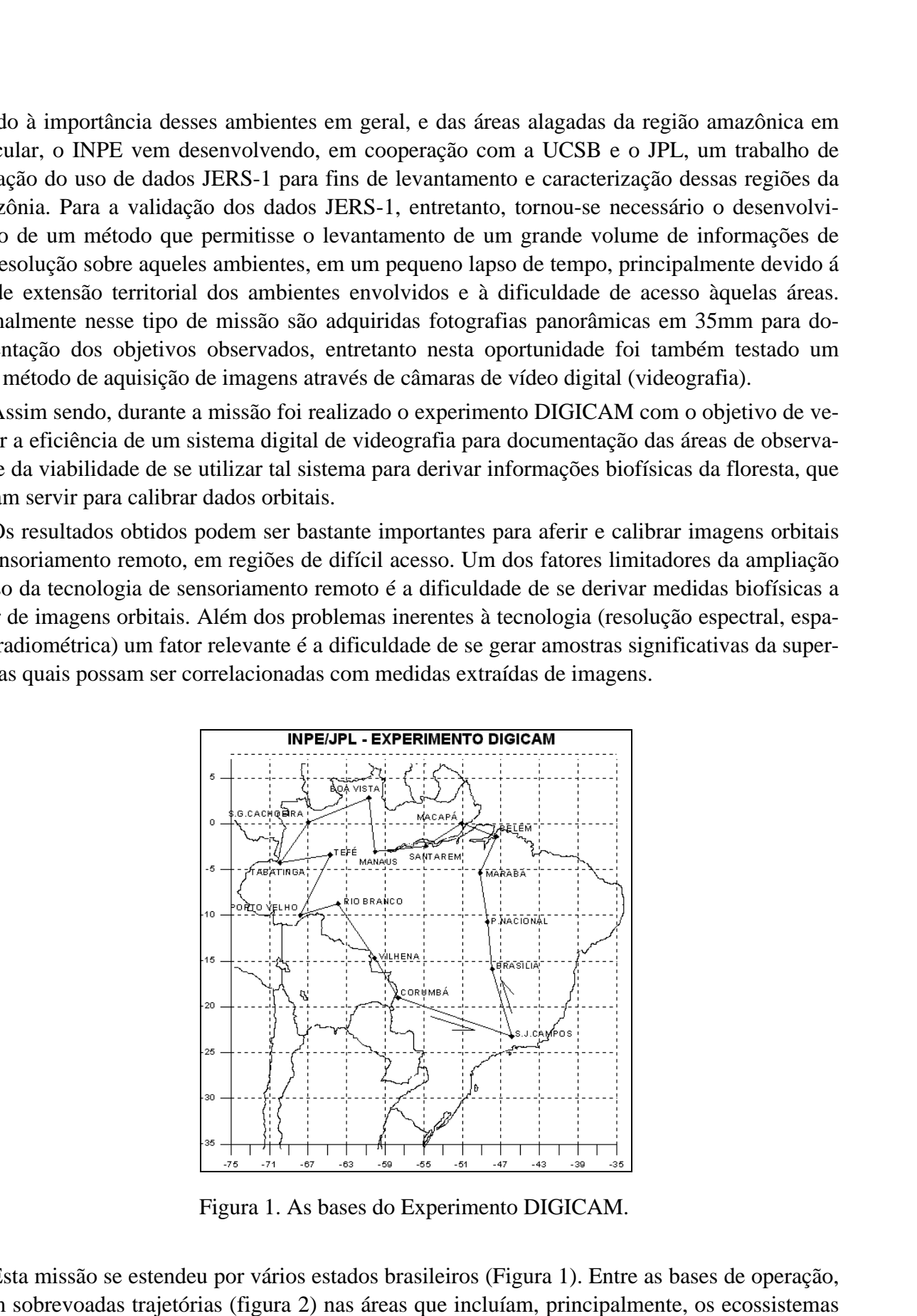

Figura 1. As bases do Experimento DIGICAM.

Esta missão se estendeu por vários estados brasileiros (Figura 1). Entre as bases de operação, foram sobrevoadas trajetórias (figura 2) nas áreas que incluíam, principalmente, os ecossistemas alagados

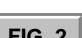

<span id="page-2-0"></span>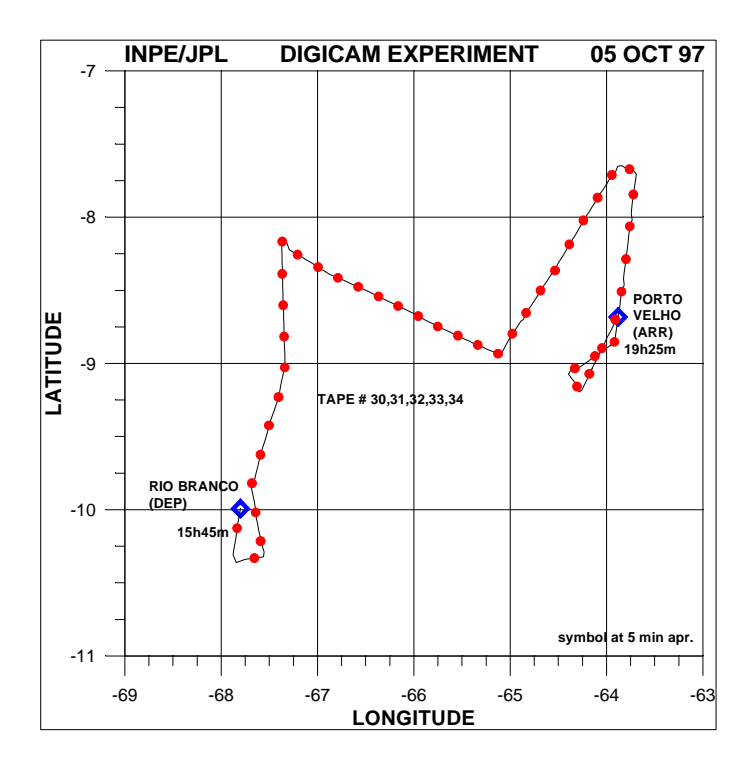

Figura 2. Exemplo de trajetória

## **Gravação Das Imagens**

O sistema videográfico utilizado no experimento DIGICAM é composto basicamente de uma câmara de vídeo digital SONY DCR-VX1000, um receptor GPS MAGELAN NAV5000, um gerador de código de tempo e coordenadas HORITA GPS3 e de sistemas auxiliares, como mostra a figura 3.

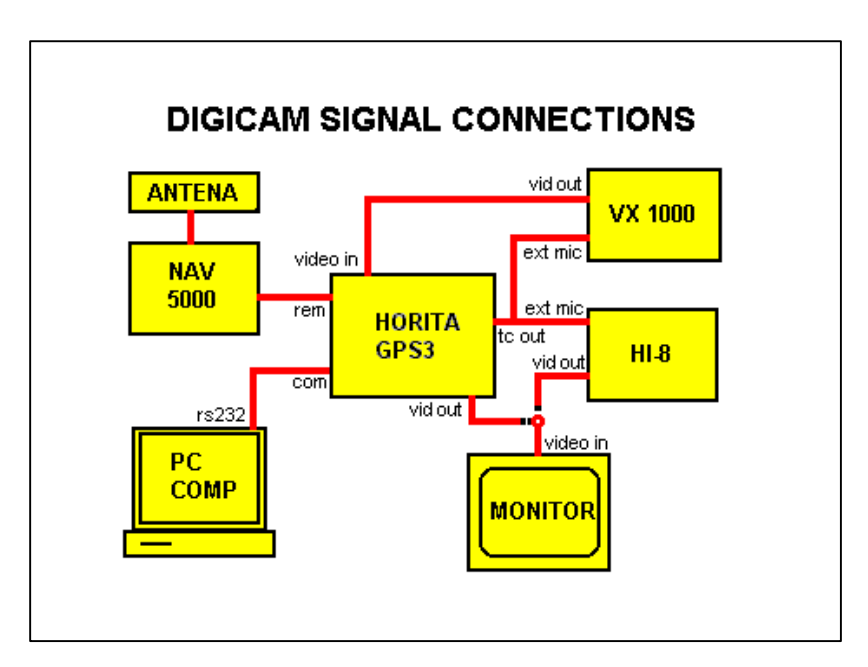

Figura 3. O sistema DIGICAM

A câmara SONY DCR-VX1000, é um sistema de vídeo digital baseado em três CCD de 1/3" e um prisma dicróico, permitindo a geração e a gravação de imagens coloridas de formato digital em fitas magnéticas mini DV. As principais características dessa câmara são:

Distância focal de 5,9 a 59mm(10x zoom)

Sistema de focalização automática TTL

Abertura numérica de 1.6 a 2.1

Código de tempo extendido

Gravação de áudio digital (12 bit PCM)

Padrão de cor NTSC

3 programas de exposição automática

Tempo de exposição de 1/4 até 1/10000 seg

Controle de estabilização da imagem

Sensibilidade de 4 a 100.000 lux

Gravação em fita digital de 1 ou 2 horas

Alimentação por bateria de NiCd ou 110VAC

O receptor GPS MAGELAN NAV5000 é um equipamento para posicionamento e navegação aérea que permite a aquisição de dados como a hora e as coordenadas de posição, com as restrições típicas ditadas pela diluição de precisão, salvo no caso da utilização do modo diferencial. Como mostra a figura 3, as informações geradas no receptor GPS são enviadas para Time Code Generator, através de uma porta serial, em formato ASCII (NMEA \$GPGGA). Essas informações são processadas e os dados de posição, altitude e horário no padrão SMPTE time code são enviadas para gravação numa das trilhas sonoras das imagens. Ao mesmo tempo o Time Code Generator fornece os dados do receptor GPS para um computador laptop que realiza os registros da latitude, longitude, hora GMT, altitude, precisão, etc. A chroma Sons IX Simples and the sensorial extens, Basine, Brasil, 11-18 setembro 1988, PHF (CT) de un prissua divertico, permuindo a geneção e a gravação de imagens coloridas de formato em tras analyticas intellibrations

Uma plataforma de adaptação foi construída para receber a câmara digital VX1000 em visada vertical e uma segunda câmara analógica SONY HI-8 em posição oblíqua para permitir uma visada mais abrangente do terreno. Esse conjunto foi montado sobre o berço de uma câmara WILD RC-10 que permite o nivelamento e a correção da deriva durante o vôo. Todo o sistema foi instalado na aeronave Bandeirante (EMB110) do INPE, que conta com um receptor GPS GARMIN NAV100 acoplado ao sistema de piloto automático.

Os diversos subsistemas foram alimentados por conversores ligados ao inversor 28VDC/110VAC da aeronave. Um monitor colorido permitiu acompanhar a gravação das cenas e dados de posição durante as os sobrevôos das trajetórias de observação.

# **Recuperação das Imagens**

Após as operações de sobrevôo, as fitas digitais foram lidas em um sistema montado para realizar a captura das cenas de interesse e recuperar os dados do GPS gravados na trilha sonora. Esse sistema, mostrado na figura 4, compreende um gravador VCR digital SONY (DHR1000) acoplado a uma placa de captura de vídeo digital (DVBK-2000) instalada em um computador PC.

**[FIG. 3](#page-2-0)**

<span id="page-4-0"></span>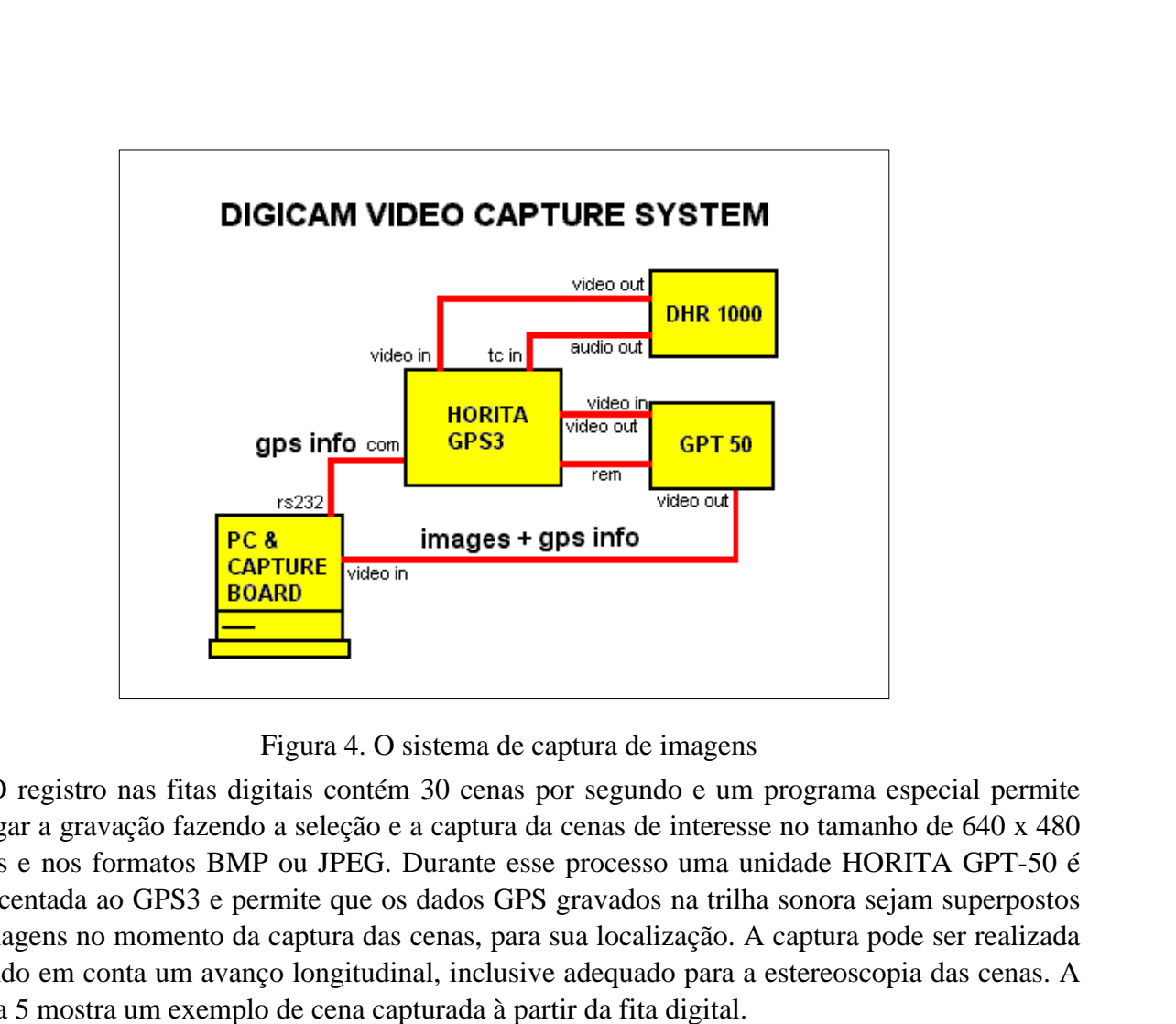

Figura 4. O sistema de captura de imagens

O registro nas fitas digitais contém 30 cenas por segundo e um programa especial permite navegar a gravação fazendo a seleção e a captura da cenas de interesse no tamanho de 640 x 480 pixels e nos formatos BMP ou JPEG. Durante esse processo uma unidade HORITA GPT-50 é acrescentada ao GPS3 e permite que os dados GPS gravados na trilha sonora sejam superpostos às imagens no momento da captura das cenas, para sua localização. A captura pode ser realizada levando em conta um avanço longitudinal, inclusive adequado para a estereoscopia das cenas. A figura 5 mostra um exemplo de cena capturada à partir da fita digital.

## **Considerações Finais**

A videografia digital é um recurso de grande potencialidade para a documentação dos objetivos de sensoriamento remoto. A resolução lateral e longitudinal correspondem aproximadamente a 1,5x10-3 e 2,0.10-3 da largura de faixa. Embora essa resolução espacial ainda não permita um detalhamento tão fino como o da fotografia aérea, muitas aplicações poderão tirar grande proveito da técnica devido à sua grande agilidade e desempenho operacional de baixo custo. Certamente no futuro sistemas de maior resolução espacial e melhor configuração espectral estarão disponíveis para a comunidade científica, reduzindo os custos da aquisição de dados primários e a verdade terrestre nos projetos de controle ambiental e gerenciamento de recursos naturais.

## **Bibliografia**

Honzak, M, Lucas, R.M.; Amaral, I.; Curran, P.J.; Foody, G.M.; Amaral, S. Estimation of the leaaf area index and total biomass of tropical regenerating forests: comparison of methodologies. In: (Gash et al. Ed.) **Amazon Deforestation and Climate**, New York, Willey, p:365-381, 1996.

Mitsch, W.J. **Global Wetlands Old World and New. ,** New York, Elsevier, p, 997 1994

<span id="page-5-0"></span>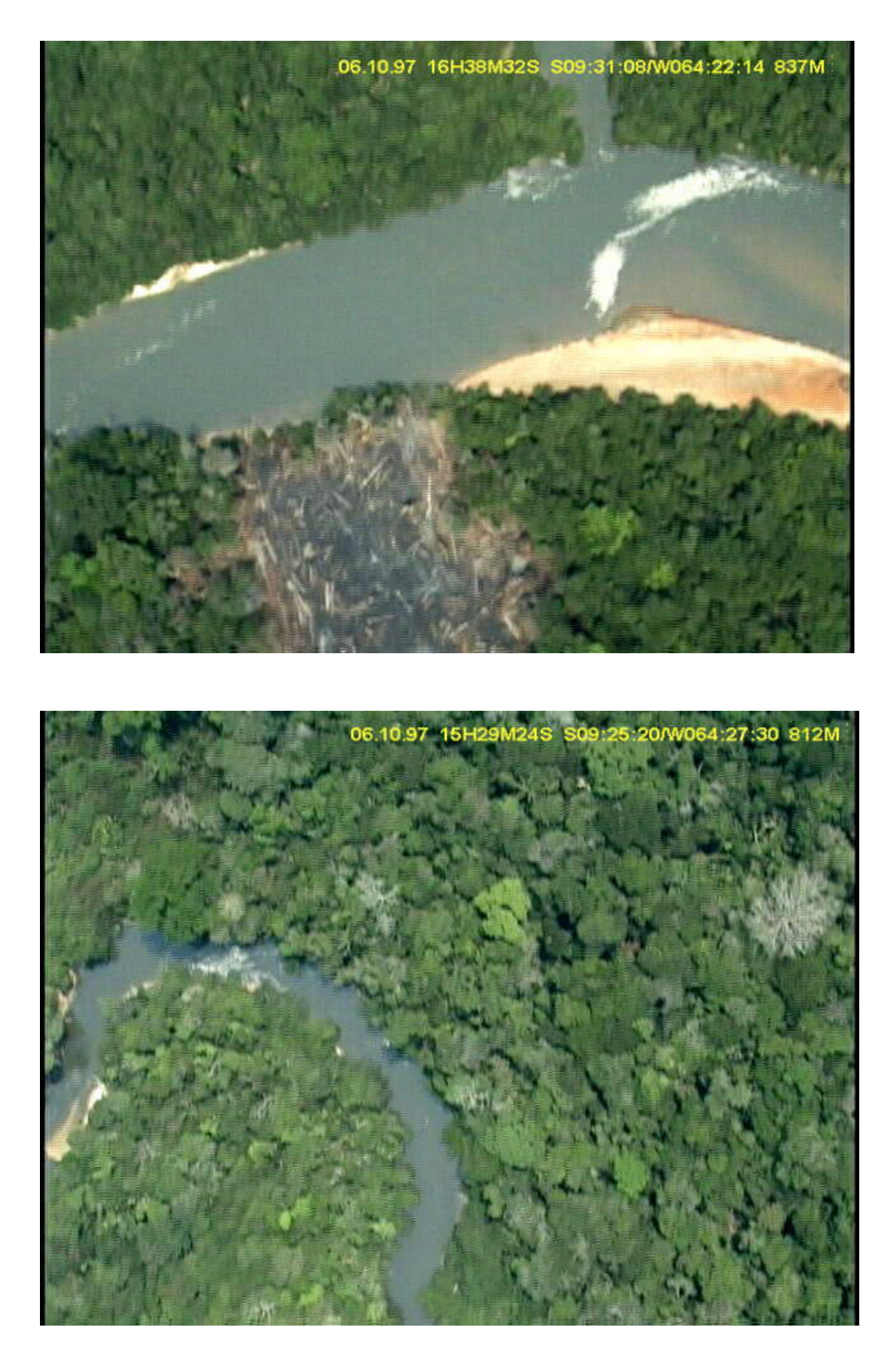

Figura 5. Imagens digitais obtidas com o sistema DIGICAM